# Using Microsoft Power BI with the AWS Cloud

*January 2021*

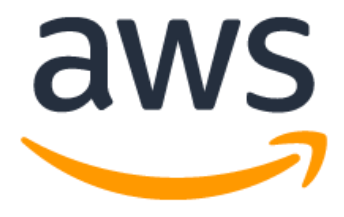

## **Notices**

Customers are responsible for making their own independent assessment of the information in this document. This document: (a) is for informational purposes only, (b) represents current AWS product offerings and practices, which are subject to change without notice, and (c) does not create any commitments or assurances from AWS and its affiliates, suppliers or licensors. AWS products or services are provided "as is" without warranties, representations, or conditions of any kind, whether express or implied. The responsibilities and liabilities of AWS to its customers are controlled by AWS agreements, and this document is not part of, nor does it modify, any agreement between AWS and its customers.

© 2021 Amazon Web Services, Inc. or its affiliates. All rights reserved.

# **Contents**

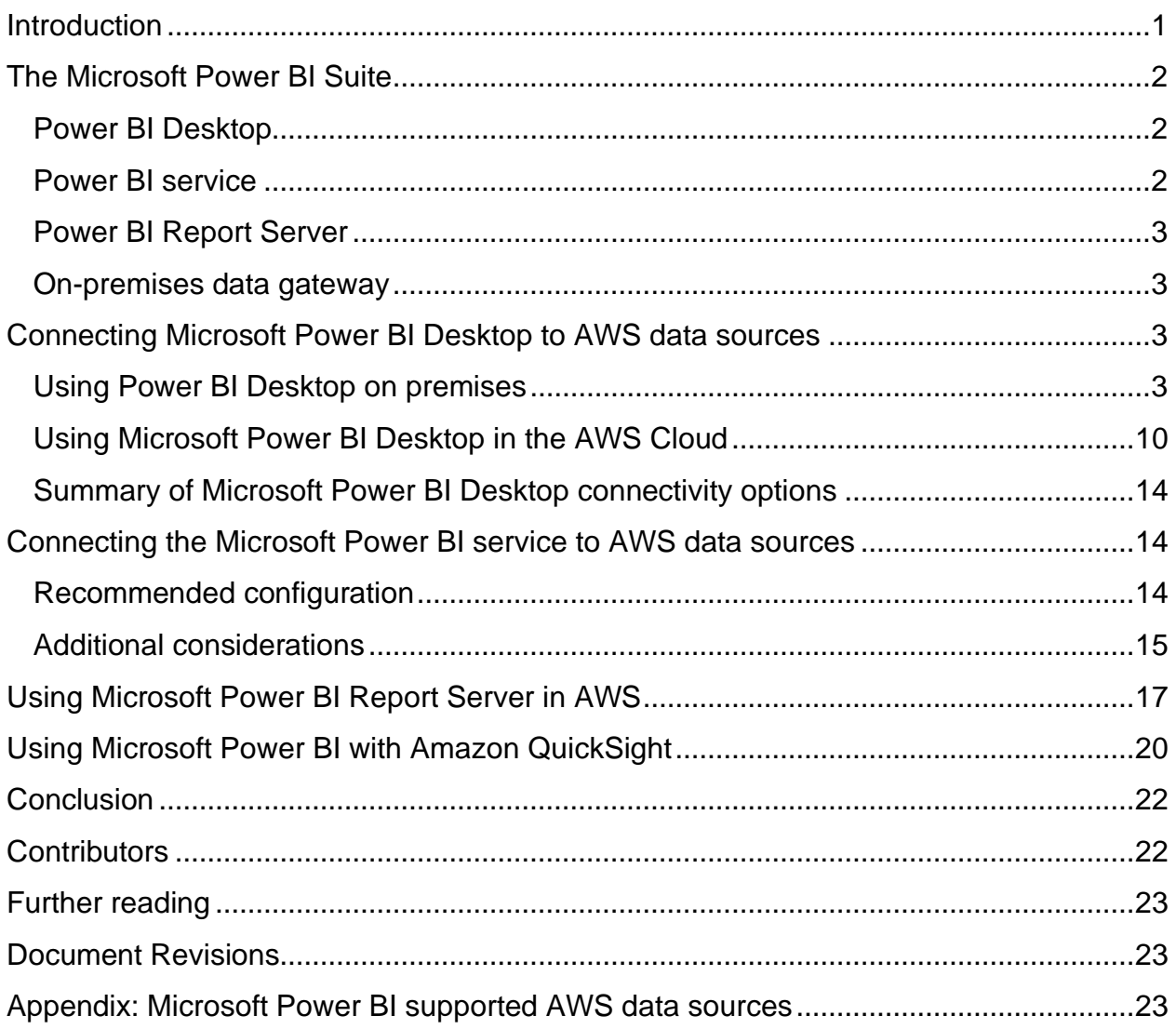

# Abstract

This whitepaper discusses how to integrate and use Microsoft Power BI (Desktop, Report Server, Service, and on-premises data gateway) with the AWS Cloud. It presents options for customers looking to connect Microsoft Power BI products to AWS services such as Amazon Redshift, Amazon Athena, and Amazon RDS, with a focus on connectivity, security, performance, and cost optimization.

This whitepaper is for IT decision makers and architects looking to quickly understand Microsoft Power BI concepts and what options exist to make use of those technologies when using AWS services as data sources.

## <span id="page-4-0"></span>Introduction

Customers of all sizes are using AWS products and services to store their data reliably, cost effectively, and securely. This is due in part to the broad ecosystem of mature data storage and analytics offerings that are available. Some of these offerings include the following services:

- Amazon S3 provides a simple, scalable, secure, and cost-effective data repository. It has become an industry standard for storing application data, as well as a first choice for customer data lakes.
- Amazon Athena is an interactive query service that makes it easy to analyze data in Amazon S3 using standard SQL.
- Amazon Relational Database Service (Amazon RDS) makes it easy to set up, operate, and scale a relational database in the cloud. It provides cost-efficient and resizable capacity while automating time-consuming administration tasks such as hardware provisioning, database setup, patching, and backups. SQL Server, Oracle Database, MySQL, MariaDB, and PostgreSQL engines are available.
- Amazon Redshift is fully managed, massively scalable data warehouse that makes it easy to analyze both structured and unstructured datasets.
- Amazon QuickSight is a fast, cloud-powered business intelligence service that makes it easy to deliver insights to everyone in your organization.

AWS gives customers full flexibility in mixing the technologies they prefer for their data needs. While many customers choose Amazon QuickSight for their business intelligence (BI) needs, other customers choose vendors such as Microsoft Power BI, Tableau, and Qlik.

This document focuses on the Microsoft Power BI suite of products and services, and how to use them in combination with AWS services.

To better understand how services relate to one another, we often label data services as either being *data sources* or *data consumers*. A data source allows customers and applications to store and retrieve data from the service. Frequently, data sources also have built-in compute and can provide computational analysis and filtering. But, ultimately, data is loaded into these data sources and eventually data is retrieved from them by data consumers. Amazon S3, Amazon Athena, and Amazon Redshift are good examples of data sources.

Data consumers, on the other hand, access the data from data sources and, typically, process it. They might optionally display it too. Amazon QuickSight and the Microsoft Power BI suite are good examples of data consumers. They read from data sources, and then assist in the analysis, visualization, and publication of information.

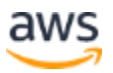

It's easy to see how a data consumer can quickly become a data source for another upstream service. However, for the purposes of this paper, we consider Microsoft Power BI a data consumer, and the AWS services such as Amazon RDS, Amazon Redshift, and Amazon Athena, as data sources.

## <span id="page-5-0"></span>The Microsoft Power BI Suite

To reduce confusion due to product naming similarities, we present what each Microsoft Power BI product and service is.

## <span id="page-5-1"></span>**Power BI Desktop**

Power BI Desktop is a free application you install on your local computer. It lets you connect to, transform, and visualize your data. With Power BI Desktop, you can connect to multiple different sources of data and combine them (often called *modeling*) into a data model. This data model lets you build visuals and collections of visuals you can share as reports with other people inside your organization.

Power BI Desktop can connect to any supported data source that is available locally or over the network. For supported data sources, see [Microsoft Power BI supported AWS](#page-26-2)  [data sources.](#page-26-2)

Most users who work on business intelligence projects use Power BI Desktop to create reports. Then they push content to either Power BI Report Server or the Power BI service in order to share their reports with others. The act of pushing content from Power BI Desktop to the Power BI Report Server or the Power BI service is known as *publishing*. For more information, see [What is Power BI Desktop?](https://docs.microsoft.com/en-us/power-bi/fundamentals/desktop-what-is-desktop)

**Note**: Power BI Desktop is a Windows-only application. It is not available for Linux, macOS, or other operating systems.

## <span id="page-5-2"></span>**Power BI service**

Power BI is a collection of software services, apps, and connectors that work together to help you create, share, and consume business insights in a way that serves you and your business most effectively. The Power BI service, sometimes referred to as Power BI online, is the *software as a service* (SaaS) part of Power BI.**<sup>1</sup>**

The Power BI service is a cloud-based service. It supports light report editing and collaboration for teams and organizations. You can connect to data sources in the Power BI service too, but modeling is limited.

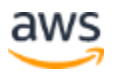

Most report designers who work on business intelligence projects use Power BI Desktop to create reports, and then use the Power BI service to distribute their reports with others.<sup>2</sup>

## <span id="page-6-0"></span>**Power BI Report Server**

Power BI Report Server is a private report server with a web portal in which you display and manage reports and KPIs. Customers use Power BI Report Server in cases where they do not want their reports published to the Power BI service. Although it was originally intended for on-premises environments, the Power BI Report Server can run on AWS as well.

## <span id="page-6-1"></span>**On-premises data gateway**

The Microsoft On-premises data gateway acts as a bridge between privatized data sources that are stored outside of Power BI service, and the Power BI service. It allows the Power BI service to access privatized data sources, which are located in another facility and accessible by internal network connectivity between the data source and the data gateway. Although it is typically installed as a server component, you can also install a personal mode on your local computer as an application. This provides connectivity to its data sources as well. For the purposes of this whitepaper, we focus only on the standard mode.

# <span id="page-6-2"></span>Connecting Microsoft Power BI Desktop to AWS data sources

Most often customers who start with Microsoft Power BI Desktop are interested in how they can connect to AWS data sources from their on-premises computers and network. The desktop application is typically running on their local Windows laptop and physical and logical connectivity to AWS data sources are the biggest perceived barriers to entry.

However, another option exists, which is to run the Microsoft Power BI Desktop in the AWS Cloud. This option significantly reduces connectivity barriers to AWS data sources, but also requires some additional considerations. Both models are discussed in this chapter. We examine the implications of each in relation to connectivity, security, performance, and costs so that you can decide which option is best for you.

## <span id="page-6-3"></span>**Using Power BI Desktop on premises**

If you plan on using Power BI desktop on premises with data sources are that stored within the AWS Cloud, Power BI can access these sources in one of three ways:

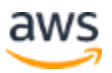

- 1. Connecting to data sources using the internet
- 2. Connecting to data sources using AWS VPN
- 3. Connecting to data sources using Direct Connect

Each method is detailed in the following sections. For alternate strategies, see [Using](#page-13-0)  [Microsoft Power BI Desktop within the AWS Cloud.](#page-13-0)

### **Connecting to data sources through the internet**

In this model, the Power BI Desktop application places an outbound connection that is routed over the internet to an IP address of an internet-accessible AWS data source. For example, Amazon RDS and Amazon Redshift, which are instantiated within a customers' Amazon VPC, support the *public accessibility* option to make instances accessible over the internet. Amazon Athena can be queried directly from the internet by using the service endpoint for your specific Region.

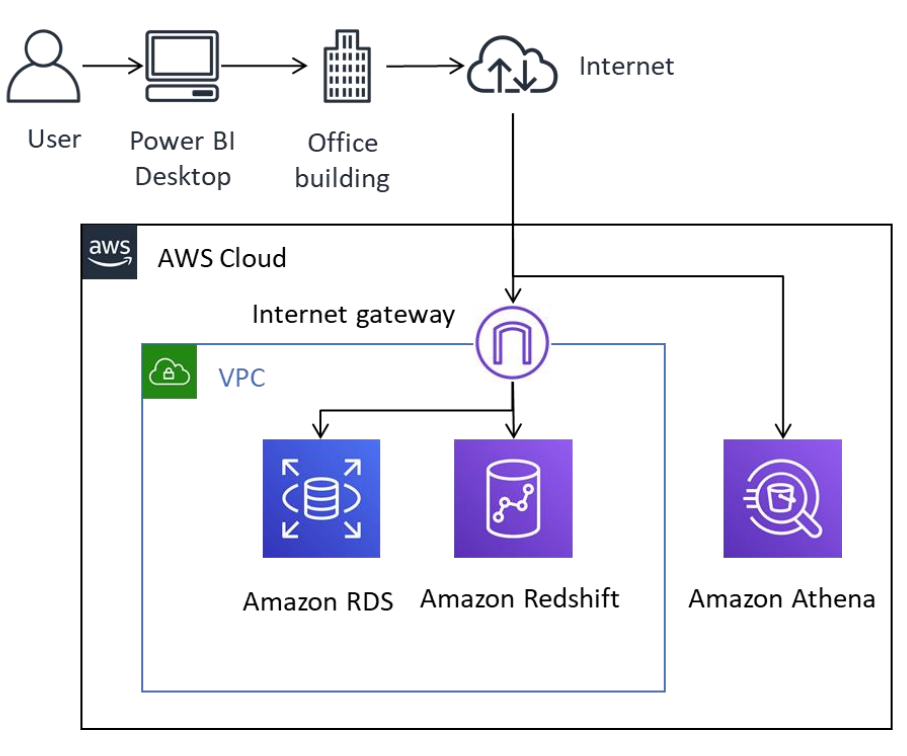

*Figure 1 – Power BI connectivity to AWS data sources over the internet*

Although this method of connectivity is technically possible, we don't recommend it for anything other than a small number of users. The following table lists important considerations.

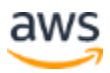

*Table 1 — Considerations for accessing AWS data sources over the internet*

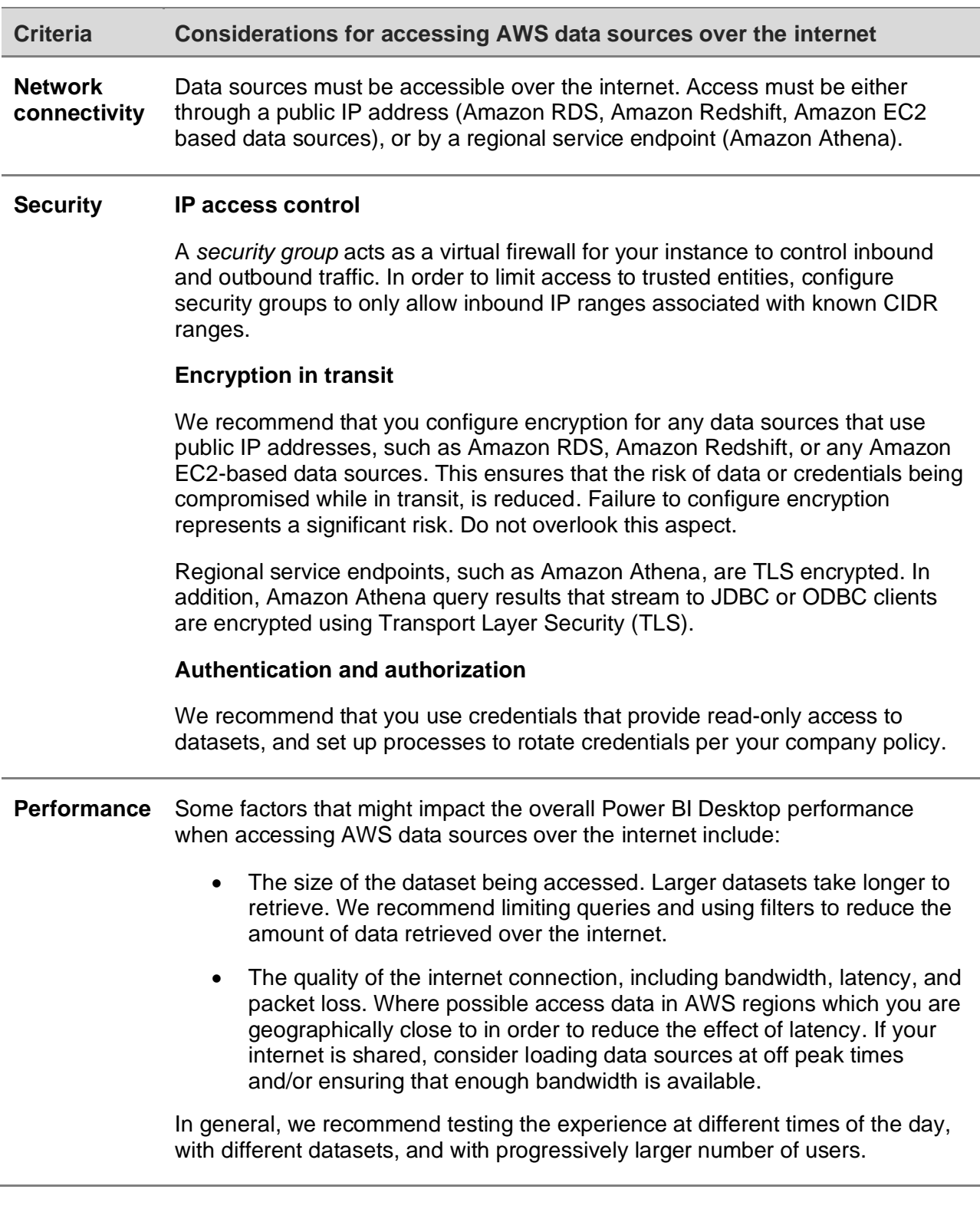

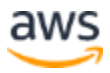

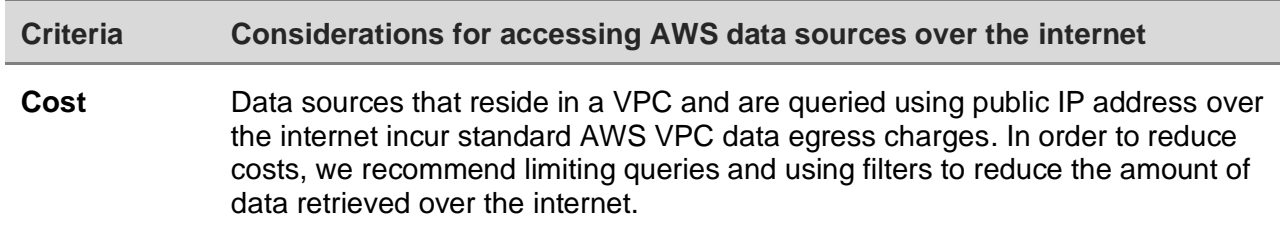

#### **Connecting to data sources via AWS VPN**

In this model, Power BI Desktop installations connect to data sources in the AWS network using one of two AWS VPN methods: AWS Site-to-Site VPN or AWS Client VPN. Each connection type delivers a highly available, managed, and elastic cloud VPN solution to protect your network traffic.

Site-to-Site VPN creates encrypted tunnels between your network and your Amazon Virtual Private Cloud (Amazon VPN) or AWS Transit Gateway. Client VPN connects your users to AWS or on-premises resources using a free VPN software client.

VPN traffic from both Site-to-Site VPN and Client VPN connections terminates in your VPC. As such, it can route to private IP addresses so your instances no longer need public-facing IP addresses. For services with a data path accessible from a publicly facing service endpoint, such as Athena, these service requests can either be routed over the internet, or over the VPN connection and through a VPC endpoint.

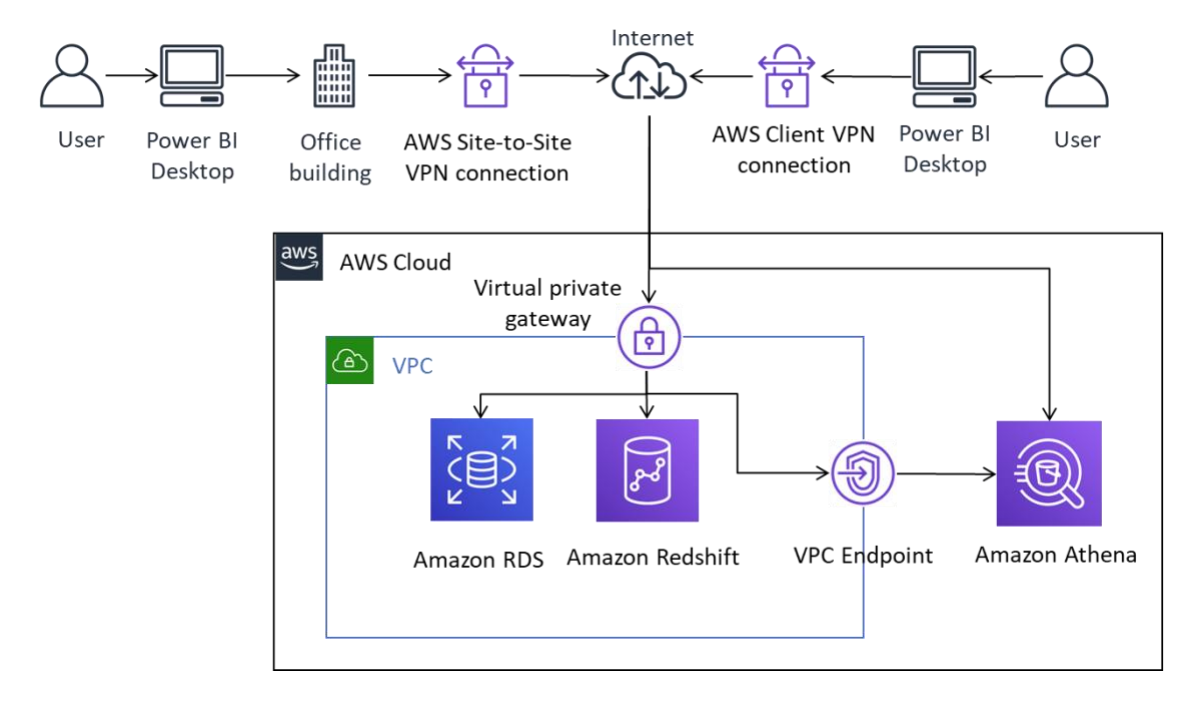

*Figure 2 – Connecting Power BI Desktop to AWS data sources over Site-to-Site VPN and Client VPN*

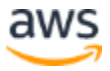

Site-to-Site VPN can also connect to AWS Transit Gateway, facilitating access to data sources spread across multiple VPCs.

Using AWS VPN provides the benefit of employing encryption when accessing data sources stored in AWS, without requiring that each data source to be explicitly configured. Once configured, VPN technology is largely seamless to end users.

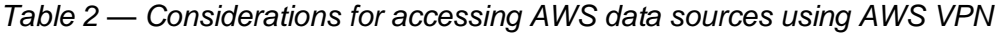

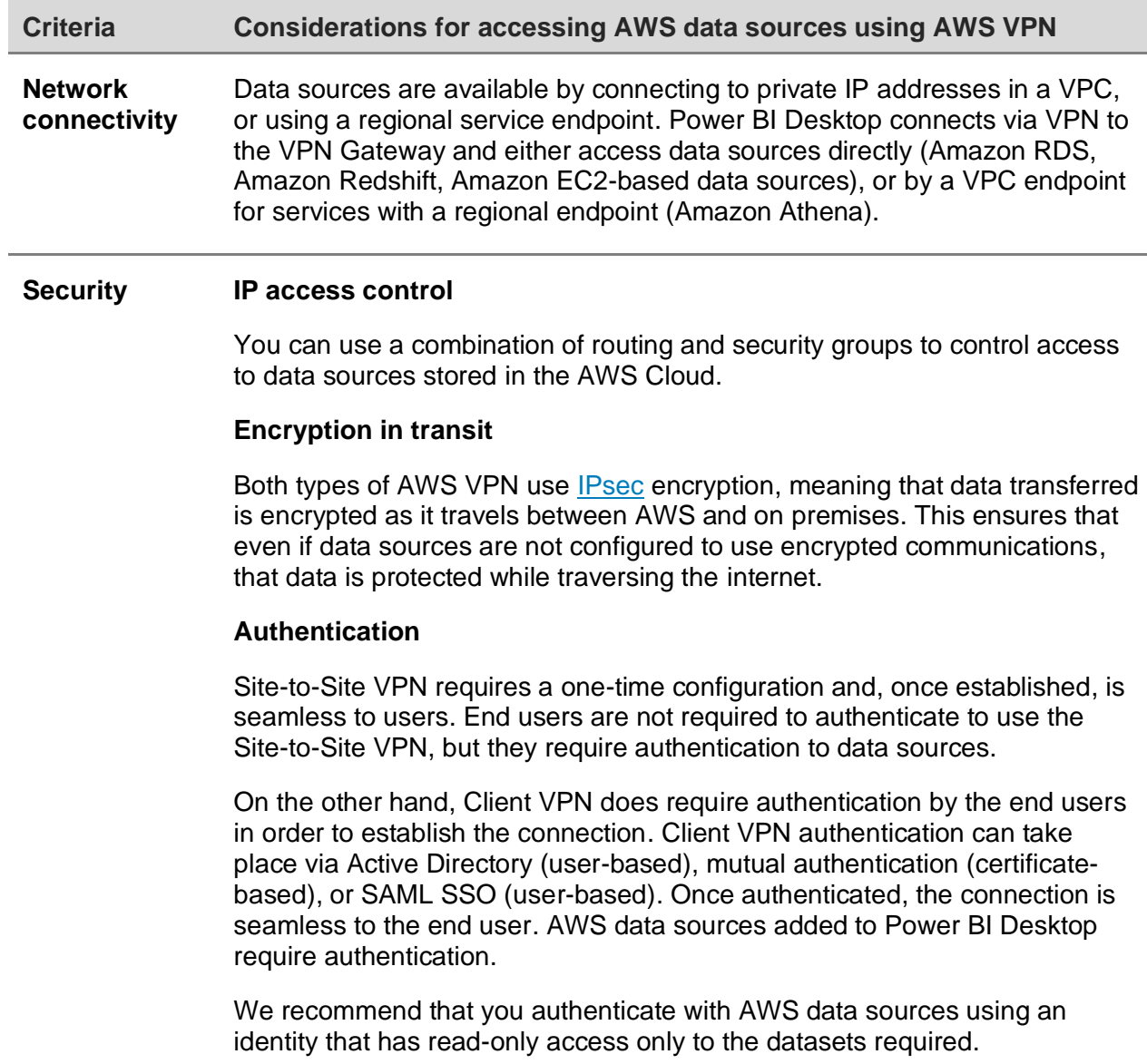

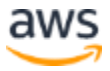

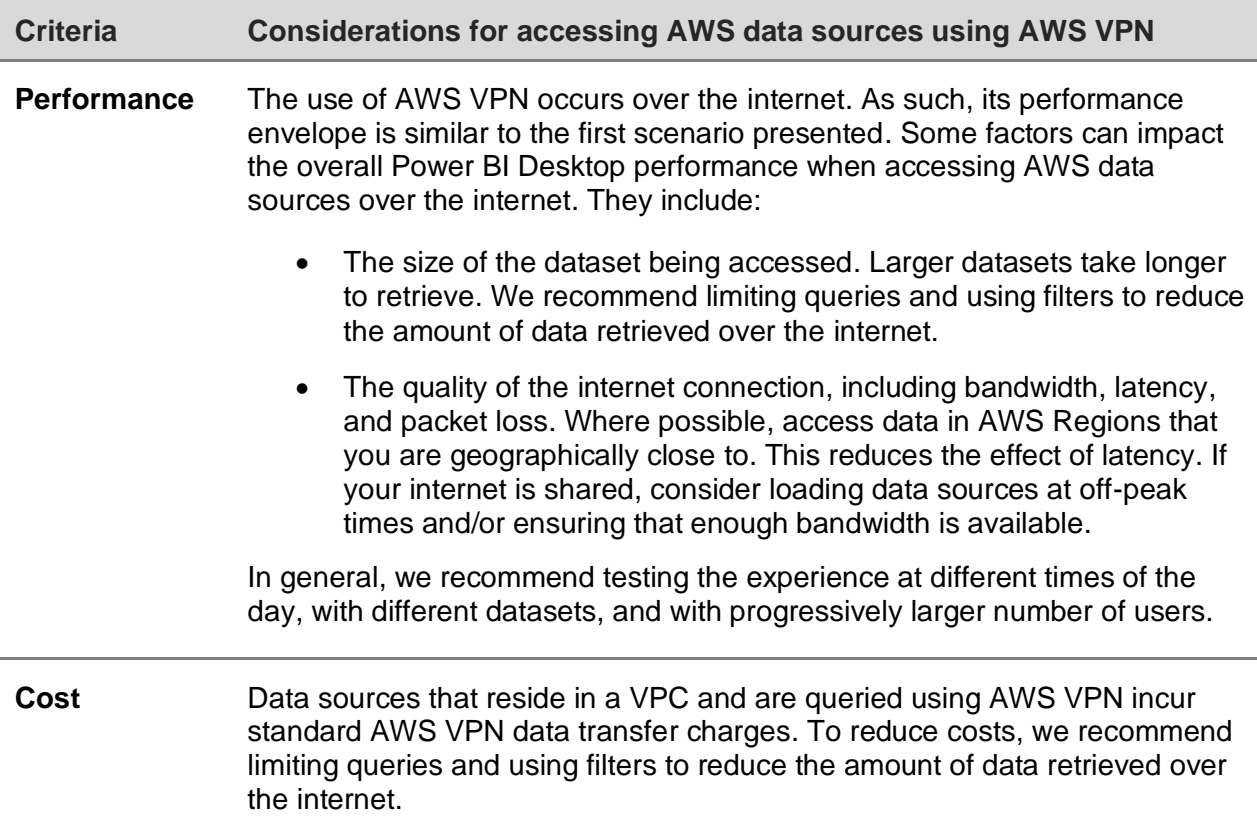

#### **Connecting to data sources via AWS Direct Connect**

AWS Direct Connect links your internal network to an AWS Direct Connect location over a standard Ethernet fiber-optic cable. One end of the cable is connected to your router, the other to an AWS Direct Connect router. With this connection, you can create virtual interfaces directly to public AWS services (for example, to Amazon S3) or to Amazon VPC, bypassing internet service providers in your network path. An AWS Direct Connect location provides access to AWS in the Region with which it is associated. You can use a single connection in a public Region or AWS GovCloud (US) to access public AWS services in all other public Regions.

In this model, the customer's on-premises network is connected through AWS Direct Connect directly to the AWS network. While there are multiple methods for configuring AWS Direct Connect, in its simplest mode, you are given access to IP ranges within a VPC using constructs known as a Private Virtual Interfaces (Private VIF). You access to the internet/public IP ranges using a Public Virtual Interface (Public VIF).

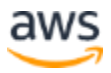

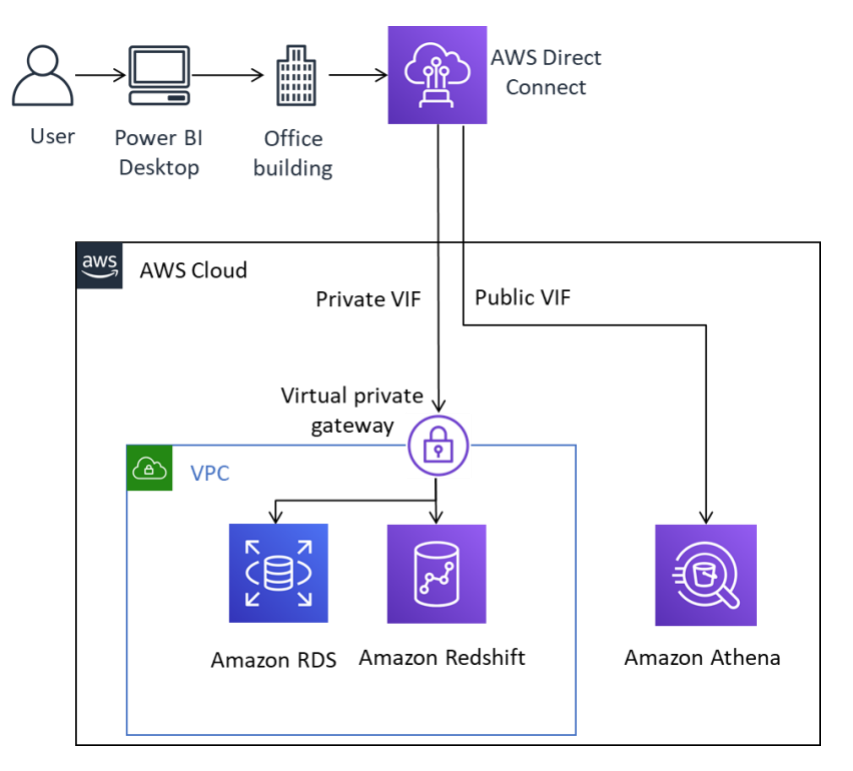

*Figure 3 – Connecting Power BI Desktop to AWS data sources over AWS Direct Connect*

When adding data sources in Power BI, you select the private IP address if it's located in a VPC, or the public endpoint if it's a regional service.

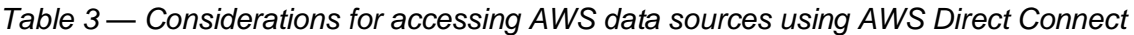

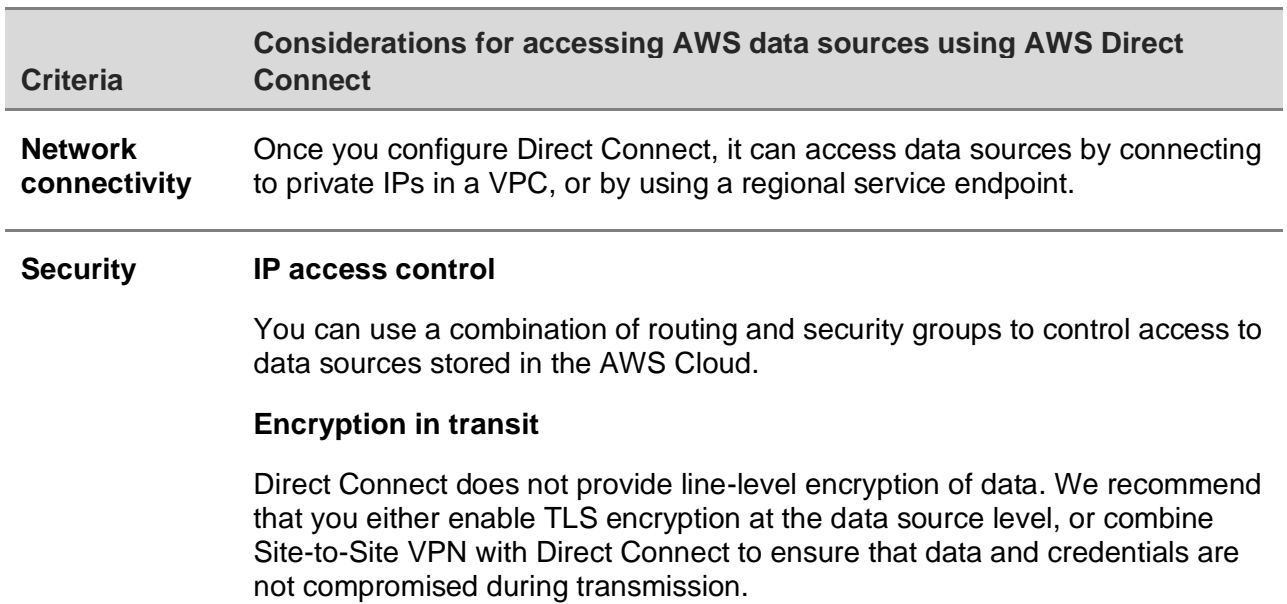

#### **Authentication**

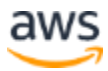

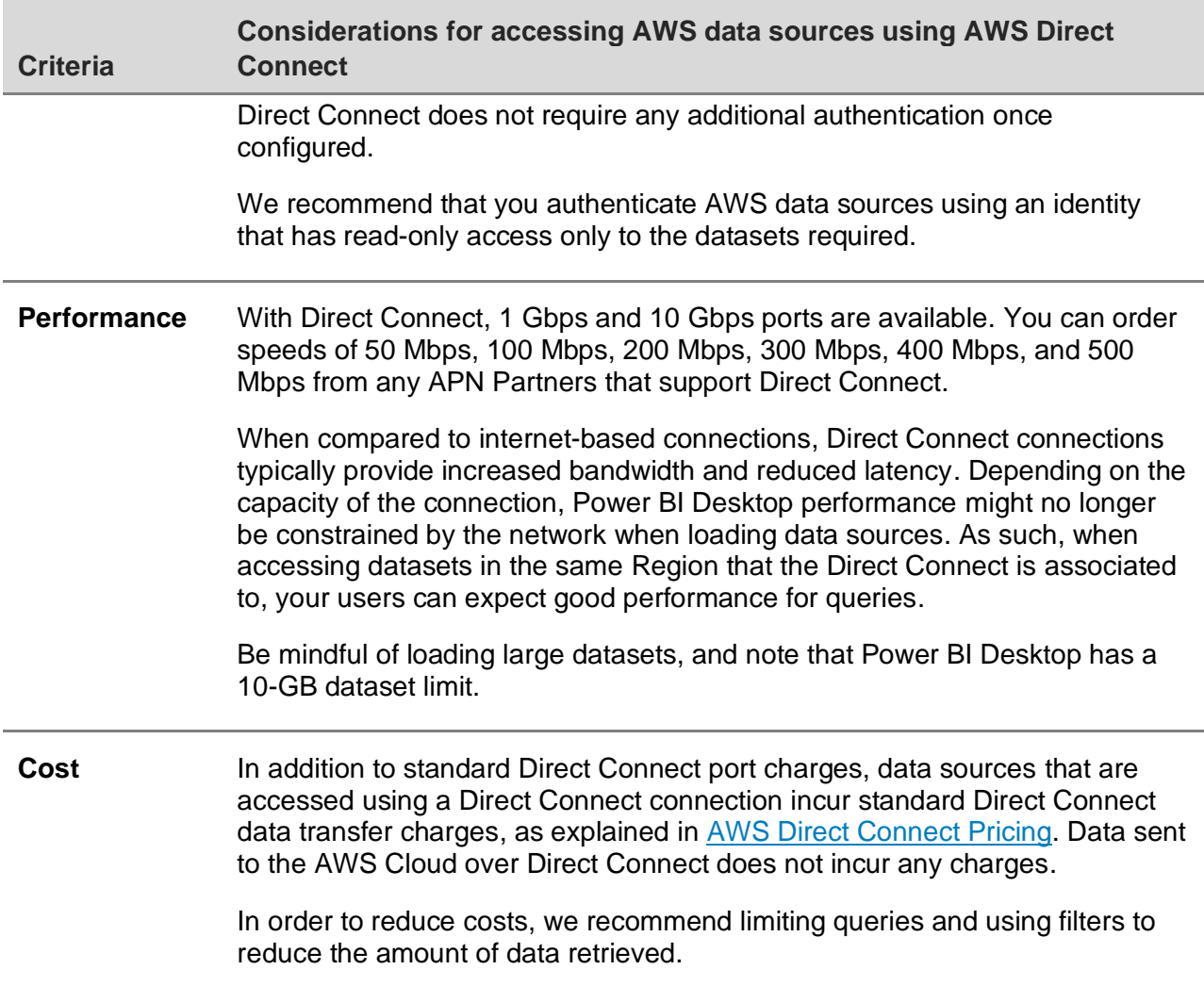

### <span id="page-13-0"></span>**Using Microsoft Power BI Desktop in the AWS Cloud**

Using the Microsoft Power BI Desktop in the AWS Cloud is a popular solution for many of the challenges described in the previous section. In this model, customers host the Microsoft Power BI Desktop in the AWS Cloud, and then access it remotely on premises. The following diagram shows an example.

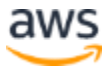

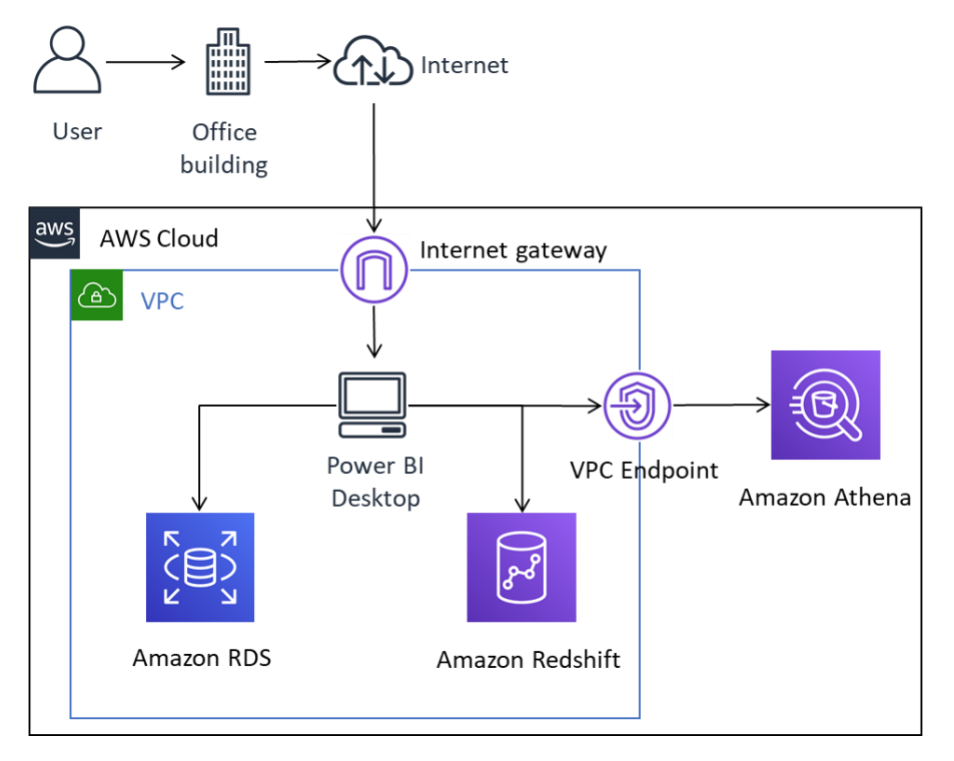

*Figure 4 – Microsoft Power BI Desktop deployed in the AWS Cloud*

Although the diagram depicts user connectivity to the desktop occurring through the internet, AWS VPN and Direct Connect are both valid connection types too. Also, because only graphical management traffic is transmitted, the bandwidth requirements are well suited for typical internet connections.

In this model the Microsoft Power BI Desktop is hosted within the Amazon VPC and has direct network connectivity to data sources with private IP addresses, such as Amazon RDS and Amazon Redshift. You can connect to Amazon Athena and other regional services by using a VPC endpoint connection as the destination (pictured in the diagram), or by using the regional public service endpoint.

There are a number of options for hosting Microsoft Power BI Desktop in the AWS Cloud:

### **Option 1: Install Microsoft Power BI Desktop on an Amazon EC2 instance**

In this option, you create one or more Amazon EC2 instances with Microsoft Windows Server installed. Your users connect to the instance using an RDP application and install, configure, and use Microsoft Power BI as they would as if it was installed on their laptop. By default, Windows Server installations are limited to two concurrent RDP client sessions. If you require more, you can buy Client Access Licenses from a Microsoft reseller. You might find that increasing the number of simultaneous users on a single

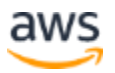

server causes resource contention. You may achieve a better user experience by increasing the number of instances, each with fewer users.

#### **Option 2: Install Microsoft Power BI in an Amazon WorkSpaces environment**

Amazon WorkSpaces is a managed, secure Desktop-as-a-Service (DaaS) solution. You can use Amazon WorkSpaces to provision either Windows or Linux desktops in just a few minutes and quickly scale to provide thousands of desktops to workers across the globe.

In this option, you provision Microsoft Windows Desktops with Microsoft Power BI Desktop installed for your users. Users can access the Windows desktop using a lightweight client application that is available for Android, iOS, Fire, Mac, PC, Chromebook, and Linux devices.

Using Amazon WorkSpaces, Microsoft Power BI Desktop users have dedicated resources, and desktops can be automatically stopped to save costs. This option also has the advantage of allowing non-Windows devices to access Amazon WorkSpaces, as well as providing users a desktop environment for performing other tasks, such as accessing Microsoft Office or other Windows applications.

### **Option 3: Install Microsoft Power BI in an Amazon AppStream 2.0 environment**

Amazon AppStream 2.0 is a fully managed application streaming service. You centrally manage your desktop applications on AppStream 2.0 and securely deliver them to any computer. You can easily scale to any number of users across the globe without acquiring, provisioning, and operating hardware or infrastructure.

In this option, you provide your on-premises users just the Microsoft Power BI Desktop application, streamed to an HTML5-compliant web browser, with no plugins required. Like the Amazon WorkSpaces option, non-Windows devices can connect and users have access to dedicated resources.

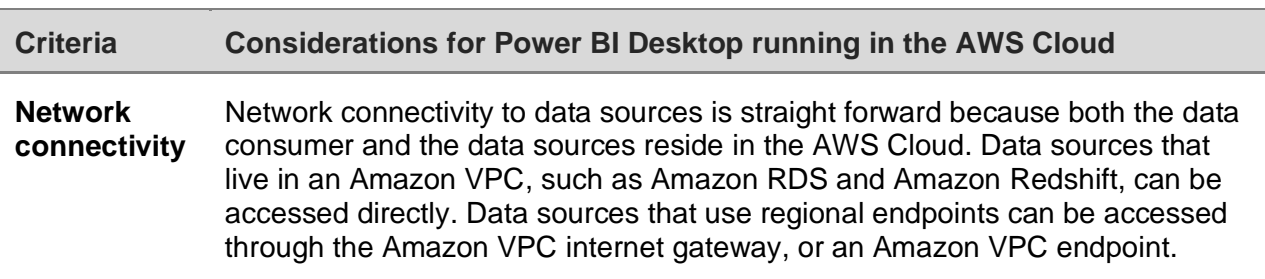

*Table 4 — Considerations for Power BI Desktop running in the AWS Cloud*

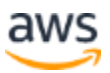

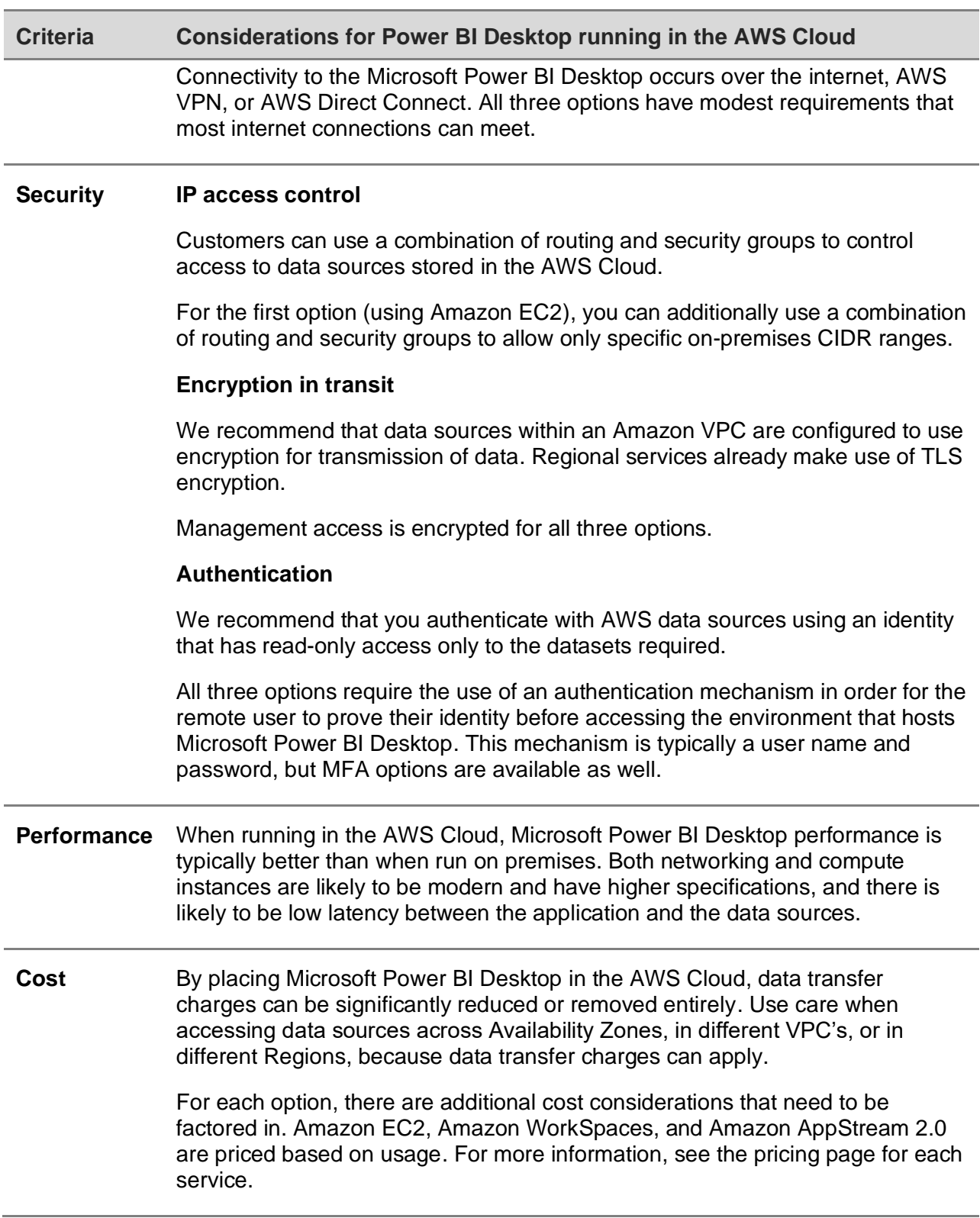

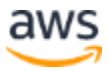

## <span id="page-17-0"></span>**Summary of Microsoft Power BI Desktop connectivity options**

For a small number of users with light dataset requirements, running Microsoft Power BI Desktop on premises and connecting securely over the internet, or using AWS VPN, might be an adequate solution. Make sure that security is configured and maintained in this model. We also recommend testing this configuration to determine if it meets users performance expectations

As the number of users increase, we recommend that you consider connectivity through AWS Direct Connect. Direct Connect provides a better user experience when loading larger datasets. Make sure that users are aware of the cost implications of transferring large datasets.

We recommend that you evaluate running Microsoft Power BI Desktop in the AWS Cloud. This is likely to provide both the best performance experience for the end user and the best management experience for cloud administrators. Solutions using Amazon WorkSpaces and Amazon AppStream 2.0 in particular can scale from a small number of users to thousands of users. These services also provide significant security and management benefits.

# <span id="page-17-1"></span>Connecting the Microsoft Power BI service to AWS data sources

Connecting Microsoft Power BI service (SaaS) to private data sources in an Amazon VPC, requires an application component called Microsoft On-premises data gateway. The Microsoft On-premises data gateway is downloaded and installed on an Amazon EC2 instance in the VPC and configured with Microsoft Power BI credentials. The gateway establishes an outbound connection to the Azure Service Bus over the internet, and is configured in Microsoft Power BI to connect to data sources that it can access.

The Microsoft On-premises data gateway does not accept inbound connections from the Azure cloud, and only initiates outbound connections to the Azure Service Bus.<sup>3</sup>

## <span id="page-17-2"></span>**Recommended configuration**

We recommend that you install the Microsoft On-premises data gateway on an Amazon EC2 instance in the private subnet that contains your data sources. This subnet is configured to route requests to the internet via an [Amazon VPC NAT gateway](https://docs.aws.amazon.com/vpc/latest/userguide/vpc-nat-gateway.html) installed in a public subnet. You can use a network address translation (NAT) gateway to enable instances in a private subnet to connect to the internet or to other AWS services, but prevent the internet from connecting to those instances. If you require a highly available

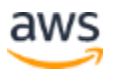

data gateway implementation, we recommend using a cluster of on-premise data gateways installed across multiple EC2 instances that span different AWS Availability Zones. For information, see [Add another gateway to create a cluster.](https://docs.microsoft.com/en-us/data-integration/gateway/service-gateway-install#add-another-gateway-to-create-a-cluster)

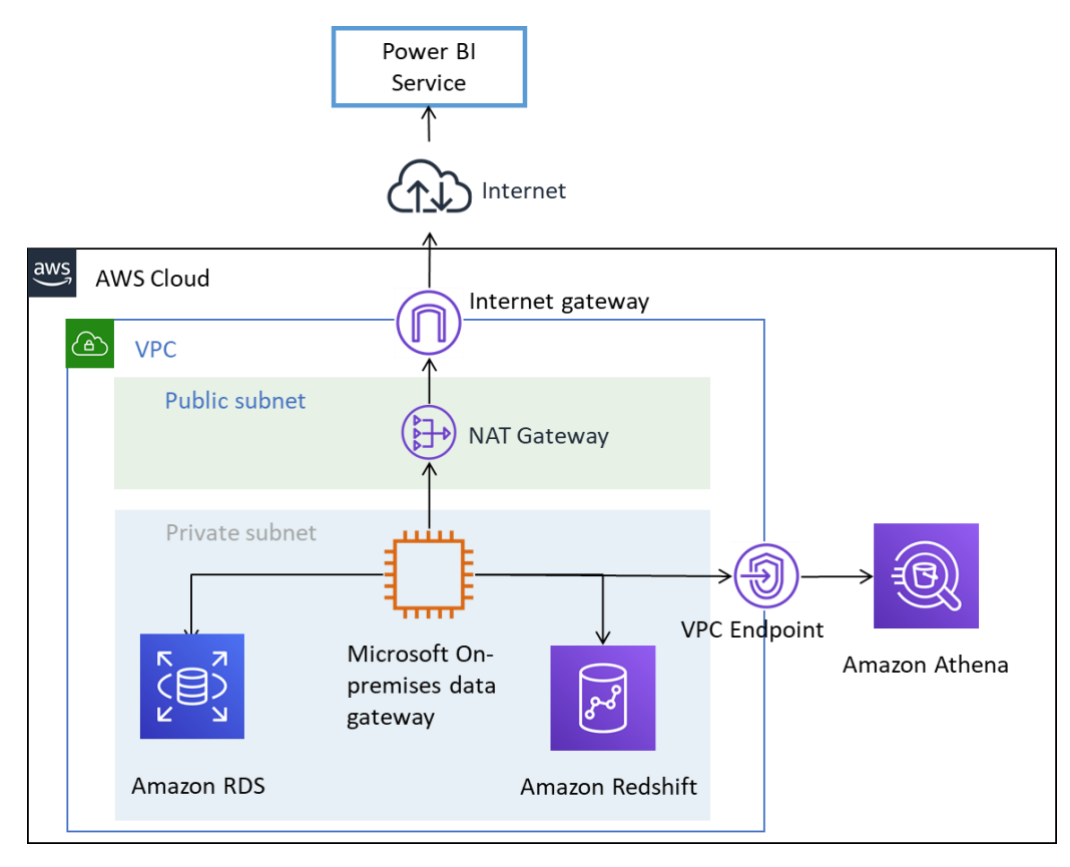

*Figure 5: Connecting AWS data sources to Microsoft Power BI service*

## <span id="page-18-0"></span>**Additional considerations**

*Table 5 — Considerations for Microsoft Power BI service with data sources in the AWS Cloud*

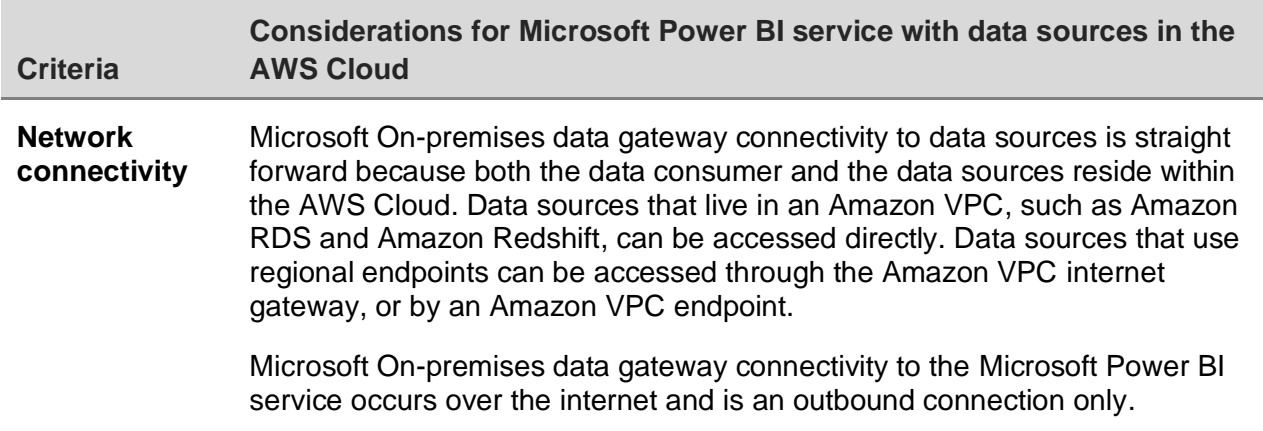

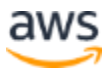

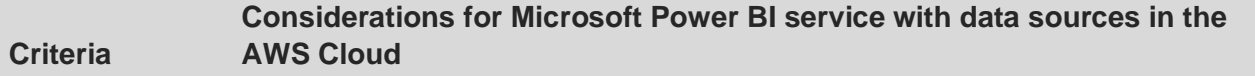

#### **Security IP access control**

You can use a combination of routing and security groups to control access to data sources stored within the AWS Cloud.

Because Microsoft On-premises data gateway is installed on an Amazon EC2 instance, it will have an associated security group that can be used to limit inbound access to the operating system. The gateway does not accept inbound requests. The instance does not need a public IP address, and should not be configured with one.

#### **Encryption in transit**

We recommend that data sources within an Amazon VPC are configured to use encryption for transmission of data. Regional services already make use of TLS encryption.

Microsoft On-premises data gateway connectivity can be configured to connect to the Microsoft Azure Service Bus using HTTPS instead of TCP. We recommend using the HTTPS mode for communication. This is also the default for new gateway installations since the June 2019 gateway software version release.

#### **Authentication**

We recommend that you authenticate with AWS data sources using an identity that has read-only access only to the datasets required. The credentials that you enter for a data source are encrypted and stored in the gateway cloud service. The credentials are decrypted at the gateway on premises. 4

Make sure that Microsoft Power BI credentials are securely controlled. Access to the service permits access to AWS data sources and potentially sensitive information they might contain.

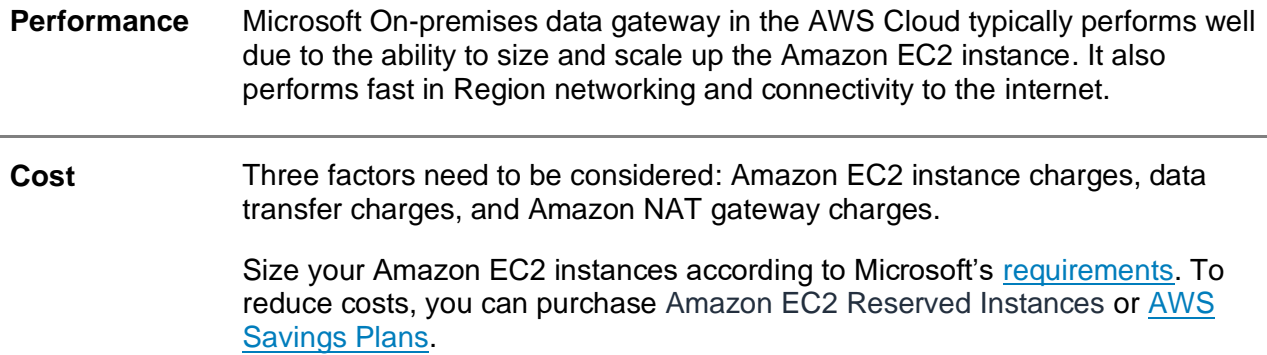

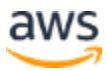

#### **Criteria Considerations for Microsoft Power BI service with data sources in the AWS Cloud** Data transferred from the Microsoft On-premises data gateway to the Microsoft BI service incurs VPC egress charges. We recommend that you limit queries and use filters to ensure that only relevant data is transferred. If the Microsoft On-premises data gateway connects to data sources in different Availability Zones or different AWS Regions, data transfer charges also apply. If the Microsoft On-premises data gateways are located in private subnets and make use of an AWS NAT gateway, hourly and data processing charges

apply. For more information, see the [Amazon VPC pricing page.](https://aws.amazon.com/vpc/pricing/)

# <span id="page-20-0"></span>Using Microsoft Power BI Report Server in AWS

Microsoft Power BI Report Server provides a private report server that Microsoft Power BI Desktop users can publish reports to and then share with a wider audience. Although it has traditionally been deployed on premises, Microsoft Power BI Report Server can reside within the AWS Cloud as well. This allows you to avoid hosting it in your data center while still making it accessible to both Microsoft Power BI Desktop users and the audience that needs to view published reports.

Microsoft Power BI Report Server can also connect to data sources that reside within the AWS Cloud. For a list of supported data sources, see Power BI report data sources [in Power BI Report Server.](https://docs.microsoft.com/en-us/power-bi/report-server/data-sources)

There are two licensing options available for Power BI Report Server: Microsoft Power BI Premium and SQL Server Enterprise Edition with Software Assurance. Because of changes Microsoft made to their licensing terms in October 2019, Power BI Report Server can be deployed on EC2 Dedicated Hosts if the eligible SQL Server Enterprise Edition license with active Software Assurance was purchased prior to 10/1/2019 or added as a true-up under an active Enterprise Enrollment that was effective prior to 10/1/2019. In these specific BYOL scenarios, the licenses can only be upgraded to versions that were available prior to 10/1/2019. Note that this type of license is not included as part of any Amazon Machine Images (AMIs).

For more information about licensing, see [Licensing Power BI](https://docs.microsoft.com/en-us/power-bi/report-server/get-started#licensing-power-bi-report-server) Report Server. You can deploy Microsoft Power BI Report Server in an Amazon EC2 instance that resides within a VPC subnet. The following diagram shows Microsoft Power BI Report Server deployed in a public subnet so that users can connect to it over the internet. If you have

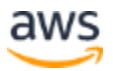

AWS Site-to-Site VPN, or AWS Direct Connect, you can place Microsoft Power BI Report Server in a private subnet instead.

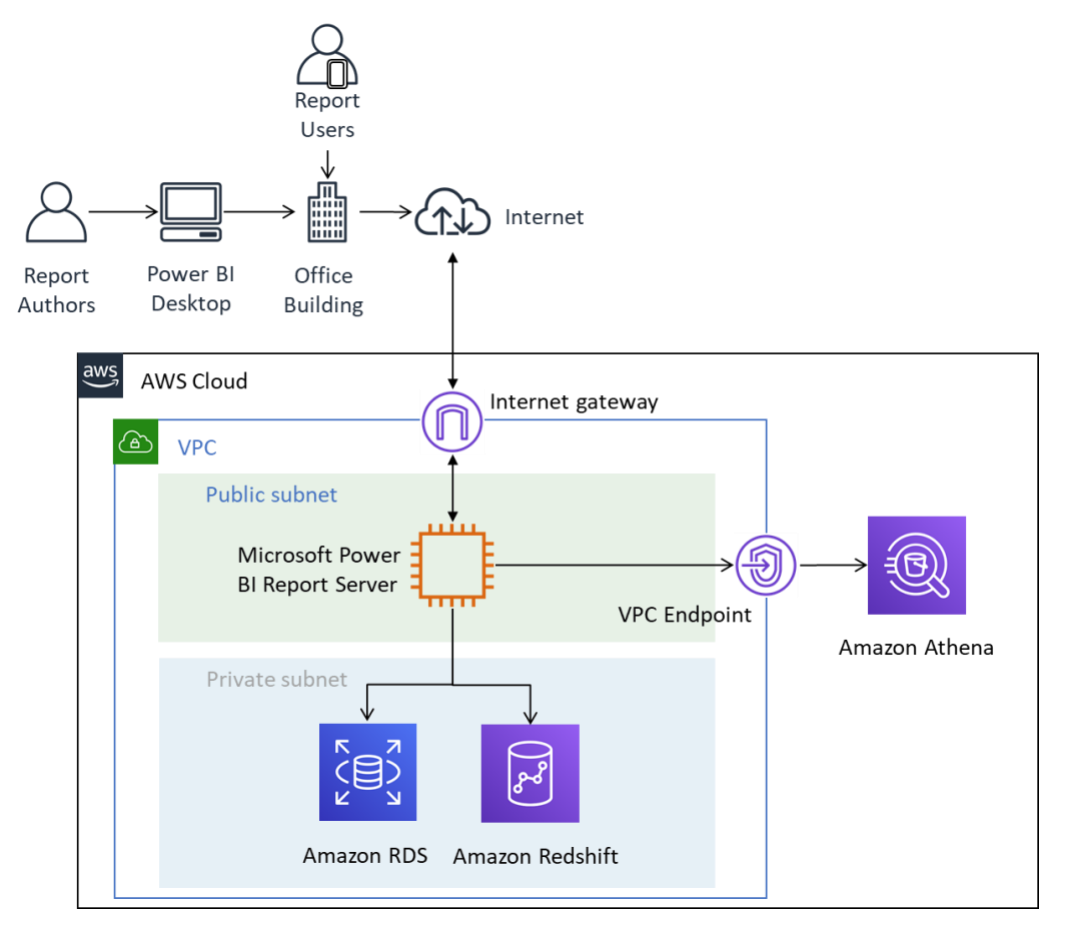

*Figure 6 – Microsoft Power BI Report Server deployed into a public subnet*

The following table outlines some common considerations when running Microsoft Power BI Report Server in the AWS Cloud.

| <b>Considerations for Microsoft Power BI Report Server in AWS</b>                                                                                                    |
|----------------------------------------------------------------------------------------------------|
| Before deploying the instance, you must choose how Microsoft Power BI<br>Desktop users and the report audience will connect to the instance.                                                                                        |
| For the report audience:                                                                                                    |
| If your organization has an AWS Direct Connect connection, or a<br>$\bullet$<br>Site-to-Site VPN, then we recommend that you deploy the instance in<br>a private subnet and the report audience accesses it over those<br>networks. |
|                                                                                                    |

*Table 6 — Considerations for Microsoft Power BI Report Server in AWS*

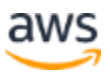

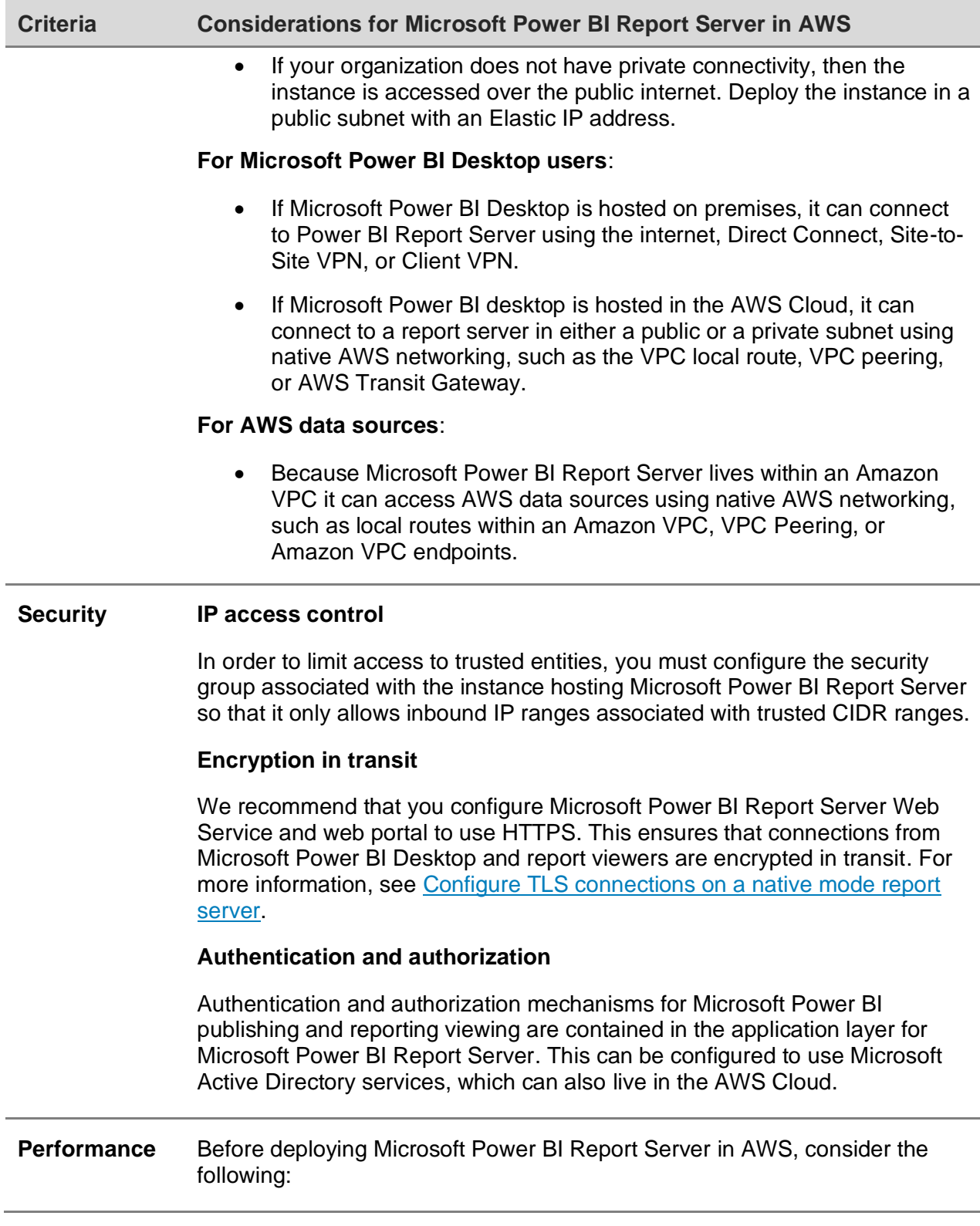

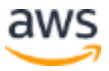

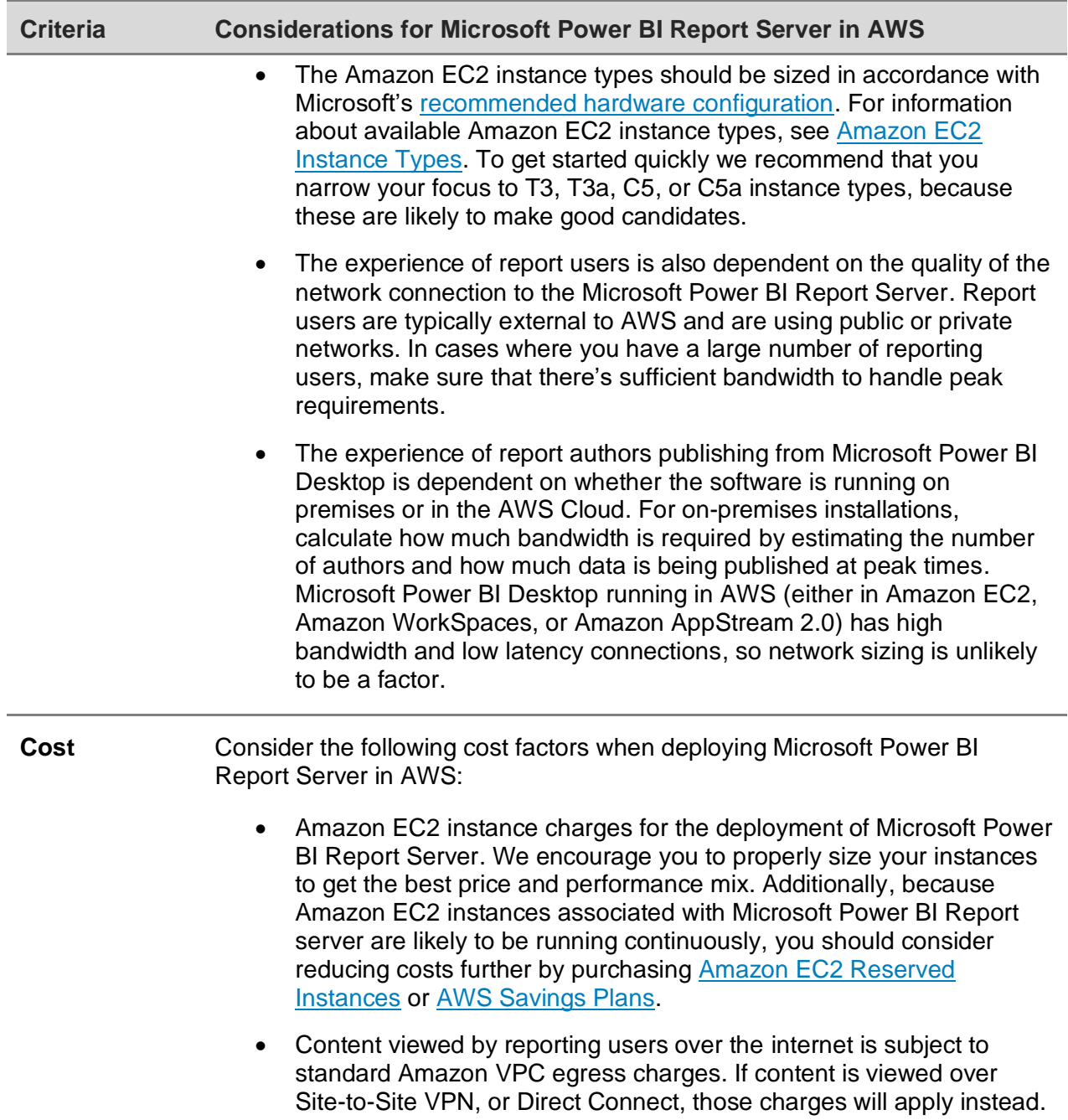

# <span id="page-23-0"></span>Using Microsoft Power BI with Amazon **QuickSight**

Customers considering using the Microsoft Power BI Suite with AWS are encouraged to evaluate **Amazon QuickSight** as an alternative. This fully managed cloud service

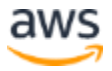

natively connects to data sources in AWS, reducing the complexity and cost when compared to other BI solutions.

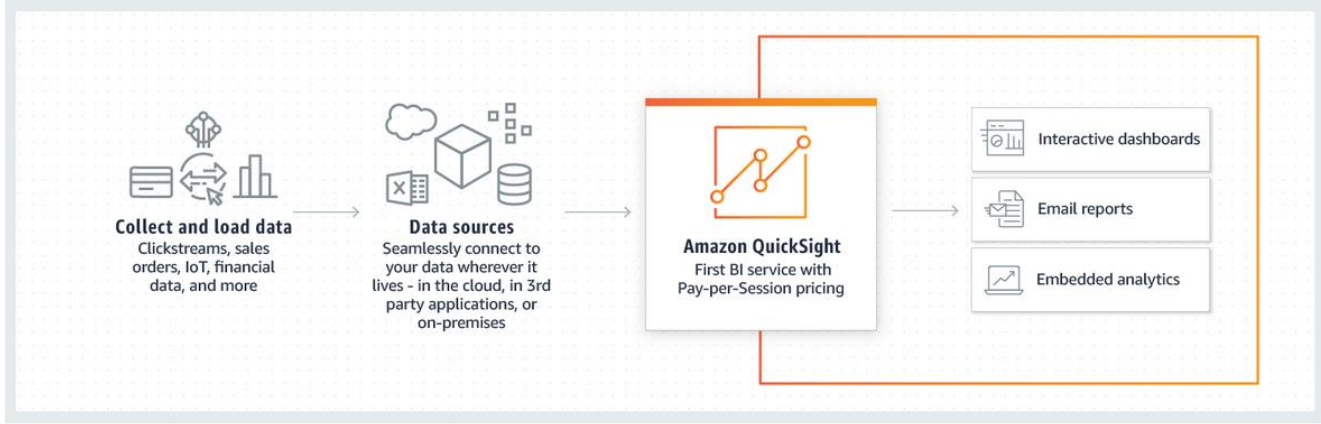

When compared to other BI solutions, QuickSight has the following benefits:

- With QuickSight, there's no need to download and install a client application. All functionality, including authoring and reporting, can be accessed from any platform (Windows, Mac, Linux, etc.) by a web browser.
- QuickSight is delivered as a fully managed, cloud-native SaaS application and is simple to build and deploy dashboards to production. The service is serverless, which means that you do not need to calculate how many nodes/servers you need to support your users. QuickSight also takes full advantage of high availability features provided by AWS for resiliency.
- It's easy to get started in small or large settings, with the ability to add users from a point-and-click interface within QuickSight. No external administrator intervention needed.
- QuickSight is powered by Super-fast, Parallel, In-memory Calculation Engine (SPICE) for a fast response time (in the milliseconds) and interactive visualizations. Datasets can currently scale up to 200 GB.
- QuickSight pricing is simple, inexpensive, and has two components; report authors and report readers. Report authors, who create and publish interactive dashboards, are priced per user. If users do not log in during a given month, there are no charges for those users. Report readers are charged per 30-minute session, with a maximum of \$5.00 per reader per month. A free trial allows you to evaluate QuickSight without any charges. For more information, see [Amazon](https://aws.amazon.com/quicksight/pricing/?nc=sn&loc=4)  [QuickSight Pricing.](https://aws.amazon.com/quicksight/pricing/?nc=sn&loc=4)

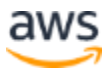

# <span id="page-25-0"></span>Conclusion

If you're looking to use Microsoft Power BI Desktop, we generally find that customers start experimenting with the software on premises, connecting to data sources over the internet. While private connectivity options exist for using AWS VPN and Direct Connect, many customers have concluded that running Microsoft Power BI Desktop in the AWS Cloud provides a better performing experience. You can experiment between using Amazon EC2 instances, Amazon WorkSpaces, and Amazon AppStream 2.0 – and a mix of options is often employed within the same customer.

If you want to connect data sources in AWS to Microsoft Power BI Service, you should feel comfortable knowing that this is an established architectural pattern. You can install the Microsoft On-premises data gateway within an Amazon VPC and connect data sources such as Amazon RDS, Amazon Redshift, and Amazon Athena seamlessly to the service.

If you plan on using Microsoft Power BI Report Server in AWS, there is also an established path forward. You can install the Microsoft Power BI Report Server within an Amazon VPC, close to AWS data sources, and there are connectivity options for both authors and report users.

If you want a solution that provides the same business outcomes, without the added complexity of installing, configuring, patching, and scaling self-managed BI solutions, we recommend Amazon QuickSight. This fully managed service combines all the required functionality in a simple web browser experience with pay-per-user pricing. There is nothing to install and no additional components are required.

Hopefully, this is just the start of your business intelligence journey with AWS. For additional resources to help you get started, see [Appendix: Microsoft Power BI](#page-26-2)  [supported AWS data sources.](#page-26-2) If you need hands-on help or have additional questions, [contact us.](https://aws.amazon.com/contact-us/?nc1=f_m)

# <span id="page-25-1"></span>**Contributors**

Contributors to this document include:

- Ralph Holm, Sr. Solutions Architect, Amazon Web Services
- Barret Newman, Sr. Solutions Architect, Amazon Web Services
- Fabrizio Napolitano, Specialist Solutions Architect for Database and Analytics, Amazon Web Services

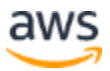

## <span id="page-26-0"></span>Further reading

- [Integrate Power BI with Amazon Redshift for insights and analytics](https://aws.amazon.com/blogs/big-data/integrate-power-bi-with-amazon-redshift-for-insights-and-analytics/)
- [Connect to an Amazon Redshift database in Power BI Desktop](https://docs.microsoft.com/en-us/power-bi/connect-data/desktop-connect-redshift)

## <span id="page-26-1"></span>Document Revisions

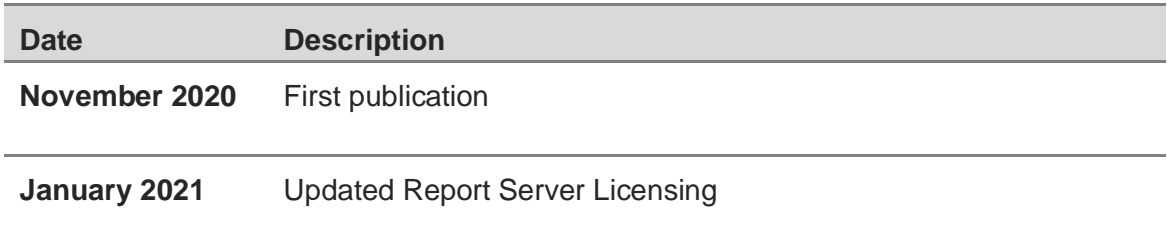

# <span id="page-26-2"></span>Appendix: Microsoft Power BI supported AWS data sources

When considering the list of supported data sources keep the following points in mind:

- Amazon Redshift is natively supported as a Power BI data source.
- Amazon Relational Database Service provides multiple database engines including SQL Server, MariaDB, MySQL, Oracle Database and PostgreSQL. Note that the database engines are listed, not the Amazon RDS service.
- Amazon Athena uses standard SQL and can be queried using an ODBC or JDBC connection, so it is not specifically listed. Drivers are provided by AWS for common operating systems. See *[Connecting to Amazon Athena with ODBC and](https://docs.aws.amazon.com/athena/latest/ug/athena-bi-tools-jdbc-odbc.html)  [JDBC Drivers](https://docs.aws.amazon.com/athena/latest/ug/athena-bi-tools-jdbc-odbc.html)* to get started.

The full list of supported data sources is provided by Microsoft, see Power BI data [sources.](https://docs.microsoft.com/en-us/power-bi/connect-data/power-bi-data-sources)

## **Notes**

- <sup>1</sup> [What is the Power BI service?](https://docs.microsoft.com/en-us/power-bi/fundamentals/power-bi-service-overview)
- <sup>2</sup> [Comparing Power BI Desktop and the Power BI service](https://docs.microsoft.com/en-us/power-bi/fundamentals/service-service-vs-desktop)

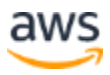

### <sup>3</sup> [On-premises data gateway FAQ](https://docs.microsoft.com/en-us/data-integration/gateway/service-gateway-onprem-faq)

 $4$  The credentials that you enter for a data source are encrypted and stored in the gateway cloud service. The credentials are decrypted at the gateway on premises.

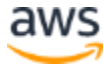